# What is a Reference List

A Reference listis a list of all resources that were used during the writing of an essay, project or assignment. Referencelist is alwayslisted in alphabetical order

Do not list under headings by typeresourceand do not number as they are in alphabetical order.

Below is an example of how a book is arranged Reference list.

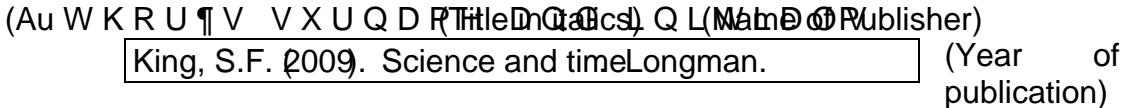

Other examples:

### BOOKS

1 Author:

Smith, N. (Year). Title in italics. Publisher.

2 Authors:

Smith, A.N., & Jones, H.P. (Yearlitle in italics. Publisher.

3 to 20Authors (List all authors)

Smith, A.N., Jones, A.B., & Green, A.C. (Year)tle in italics. Publisher.

Editor:

Green, P. (ed) 2016). Looking into articles. Supacorp.

Books with no author:

Good News Bible 2008. United Bible Society

### ARTICL ES

Journal:

Brown, A. (2017). Learned thoughts Business Monthly August. 322329.

2 DNOD Q G HU 6 LPSOH PRYHV FD Q ORHOUG TURIRHDY OHVV VWU ,QWHUQDWLRQDO6RXWK3DFLILF(GLWLRQ 

### **Encyclopedia**

Title of Article. (2017). Title of Encyclopedia (Vol 5. pp. 211). Grollier.

Sobel, R. (201)8 Title of Article. Title of Encyclopedia. Vol 5. pp. 211). Grollier.

NewspaperArticle:

Author, A. (2017 January 7). Title of ArticleTitle of Newspaperp. 45.

Title of Article. (2017, January 6) Title of Newspaperp. 45.

## **OTHER MEDIA**

### DVD:

Title of video.[Video]. (Year). Publisher. Length of video.

Internet: Please ensure full internet address is given

Author. (Year). Title of Article/Documenthttp//www address.

If no author/s can be identified then use name of the Government Department or Company nametc., to start the reference.

Company or Department narticear). Title of article/document. http://www. address...

PLEASE NOTE: the URL nolongerrequires the hyperlink to be removed. the web address can be copied and pasted to Reference List and remain blue and underlined.

eLibrary/Ebsco database AusLit:

Author. (Year). Title of Article. Title of Source. (1). p. 233-234.

For Newspaper Articles

Author, A. (Date). Title. Name of website. URL

Mulvany, L., and Shanker, D. (2019, September 25). The vegan economy. The Washington Poshttp://tiny.cc/aeqagz

NEXT PAGE: Example of a correctly formatted Reference List

# Example of a correctly formatted Reference List

# **References**

Bladerunner[Video]. (1984). Warner Brothers. 126 mins.

Cellini, J. (n.d.) David Fincher: Thecurious case of Benjam Button http://www.apple.com/finalcutstudio/action/button /?sr=hotnews

Jones, T. T. 2016a). Australian poetry Angus & Robertson.

Jones, T. T. 2016b). New Zealand poetry Angus & Robertson.

Lincoln, Y. S., & Guba, E. G2015). Naturalistic inquiry Sage

- Lock, G., & Jongeling, S2017. Maximising return rates in school based researchesues in Educational Researd(2), 109115.
- 2 D N O D Q G H U 6 L P S O H P R Y H V F D Q ORHONG \W R D O H 7LPHV, QWHUQDWLRQDO 6RXWK 3DFLILF (GL

Standings, G. (2018). Guide toglobal warming.http://globalissues.com/ 45689/guide

# **HANDY TIPS**

Each entry begins flush with the left hand margin.

This is analphabetical list of all the references you have used in a bignment.

Each entry is in alphabetical order according to the last name author editor, title of article or title of source if no author exits.

Thishe n.